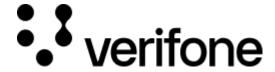

 $\underline{\text{https://verifone.cloud/docs/online-payments/plugins/opencart-3-plugin-integration/error-handling-and-troubleshooting}$ 

Updated: 13-Mar-2024

## **Error handling and Troubleshooting**

If you encounter any errors during the installation and configuration of the OpenCart plugin, you can find a log of all errors under the *System? Maintenance? Error Logs* section.

Integrate OpenCart Plugin for Verifone 8

If some errors are not logged, you can always view the Apache or Nginx logs.

## Common errors

- Not having the currency of OpenCart set to the one that the payment contract supports
- Not having created a public key for Secure Card Capture (see section **Secure Card Capture Key**, from Configuration)
- Entity ID, Payment Contract ID, or 3DS Contract ID do not match the correct entity for which they were created
- The cURL verify host and peer option is enabled/disabled but the host server does not have proper TLS certificates
- Not having the latest OpenCart module version installed
- Make sure that the credentials are correct: Payment Contract ID, User ID, Password, Realm, Entity ID, Client ID, etc.
- Using an outdated version of PHP PHP version should be updated to a supported version every time you install or update your Opencart and/or Opencart plugin.

*Note*: The Opencart connector will only work starting with v3 and above.

In most cases, the error may be caused by various PHP errors and/or warnings.

If the error is caused by a request to the Verifone server, then the error message received when the request fails is very informative. Here is an example:

```
{
    "code": 116,
    "details": {},
    "timestamp": 1608705038970,
    "message":
"Access is restricted to authenticated users only. The query can't be made without
}
```

The above request was denied because the user was not authorized. This is due to an invalid token being present in the Authorization bearer.

This kind of error format will be present on almost all requests that fail and will deliver a concrete error message along with it which in turn will pinpoint the problem precisely.